# THE COLLEGE  $O F$

## Kickstart your institutional repository with content from publishers

I've developed a Google Spreadsheet script to help libraries recruit scholarly content for their institutional repositories.

Publishers vary in their copyright policies. Some grant no re-use rights to the published PDF, while others permit authors to upload the published PDF to an institutional repository. Mashing up a list of those publishers against articles written by your faculty would normally be time intensive.

This script leverages Google Scripts and the SHERPA/RoMEO API to automate looking up faculty article copyright.

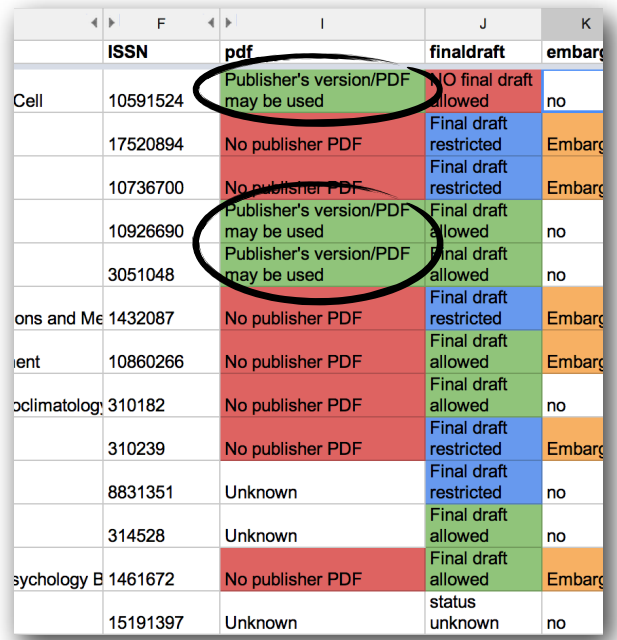

Quickly identify faculty articles published in open access compatible journals.

#### **Further reading**

Flynn Stephen, Catalina Oyler and Marsha Miles. "Using XSLT and Google Scripts to Streamline Populating an Institutional Repository" The Code4Lib Journal, 19. 2013

### How to use the script

- 1. Go to <http://pastebin.com/sxknbhdq> to find the code and detailed instructions.
- 2. Perform an affiliation search in a large bibliographic database, such as Scopus or Web of Knowledge. Include the ISSN metadata in the database export.
- 3. Import .csv of above database export into Google Spreadsheet.
- 4. CRITICAL: Select all the ISSN numbers, click Format -> Number -> Plain Text. Otherwise the script won't work!
- 5. Go to Script -> Script Editor. Copy and paste the script (found at the Pastebin.com link above).
- 6. Invoke the four functions described below. For example, =pubpdf(19352735) will lookup the ISSN 1935-2735 (PLoS Neglected Tropical Diseases) in SHERPA/RoMEO, and result in the text "Publisher's version/PDF may be used."

## The four functions

pubpdf() - does the journal permit uploading the publisher PDF to an institutional repository?

 $finaldr$ aft() - does the publisher permit uploading the author's final draft after peer review, and if so, with embargo restrictions?

embargo() - does the word "embargo" appear anywhere in the SHERPA/RoMEO record for this publisher?

 $checkOAmandate()$  - does this journal exclude authors from institutions which have passed an open access mandate?